# **WSR-DMX Instruction Manual**

### **General**

The Rako WSR-DMX module is designed to link between a Rako Wired system and a standard DMX Lighting controller. Commands from the Rako Wired system are passed through the WSR-DMX to control the DMX Lighting.

#### Installation

Before commencing installation of the Rako WSR-DMX modules, first read this instruction manual carefully.

*Rako Controls Ltd accepts no responsibility for any damage or injury caused by incorrect installation of a Rako product.*

#### **Location**

The WSR-DMX must be installed in a dry location. Do not install in direct sunlight. Make sure that there is adequate ventilation.

#### WSR-DMX connectors

The black RJ11 cable must be connected to a Rako Wired system. This connection provides power and data to the WSR-DMX.

There are suitable connection points for the WSR-DMX on Rako RAK-LINK and RAK-STAR units. Alternatively the unit can be plugged into a connection point on the network, either a WPCon or WPConC as shown in Fig.1.

If the WSR-DMX must be remotely mounted away from any Rak-Links and Rak-Stars, then a Rako WP-Con connector module can be used to provide a remote connection point for the WSR-DMX.

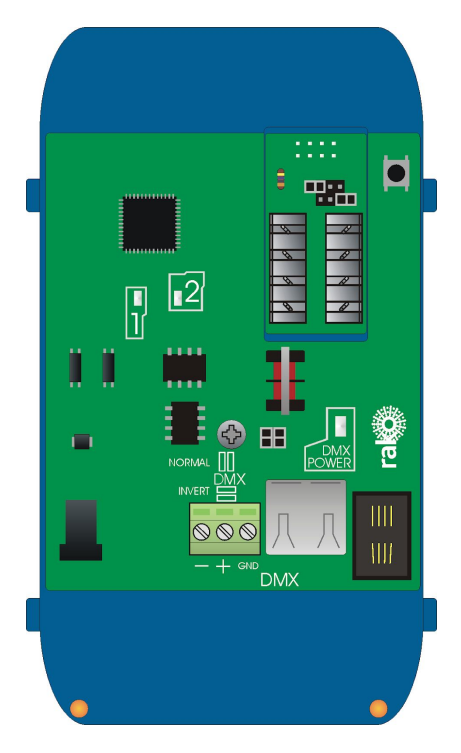

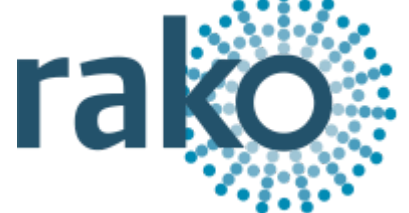

## **Data**

Connect the DMX data to the DMX device using either the terminal connections or the RJ45 socket provided.

#### **NB**

There is no formal standard for the connection of the Data + and Data - lines for DMX. The most *commonly found connection type is supported by having the header connectors in the NORMAL* position. If this does not work they can be placed in the INVERTED position, this reverses the Data + *and Data – connections.*

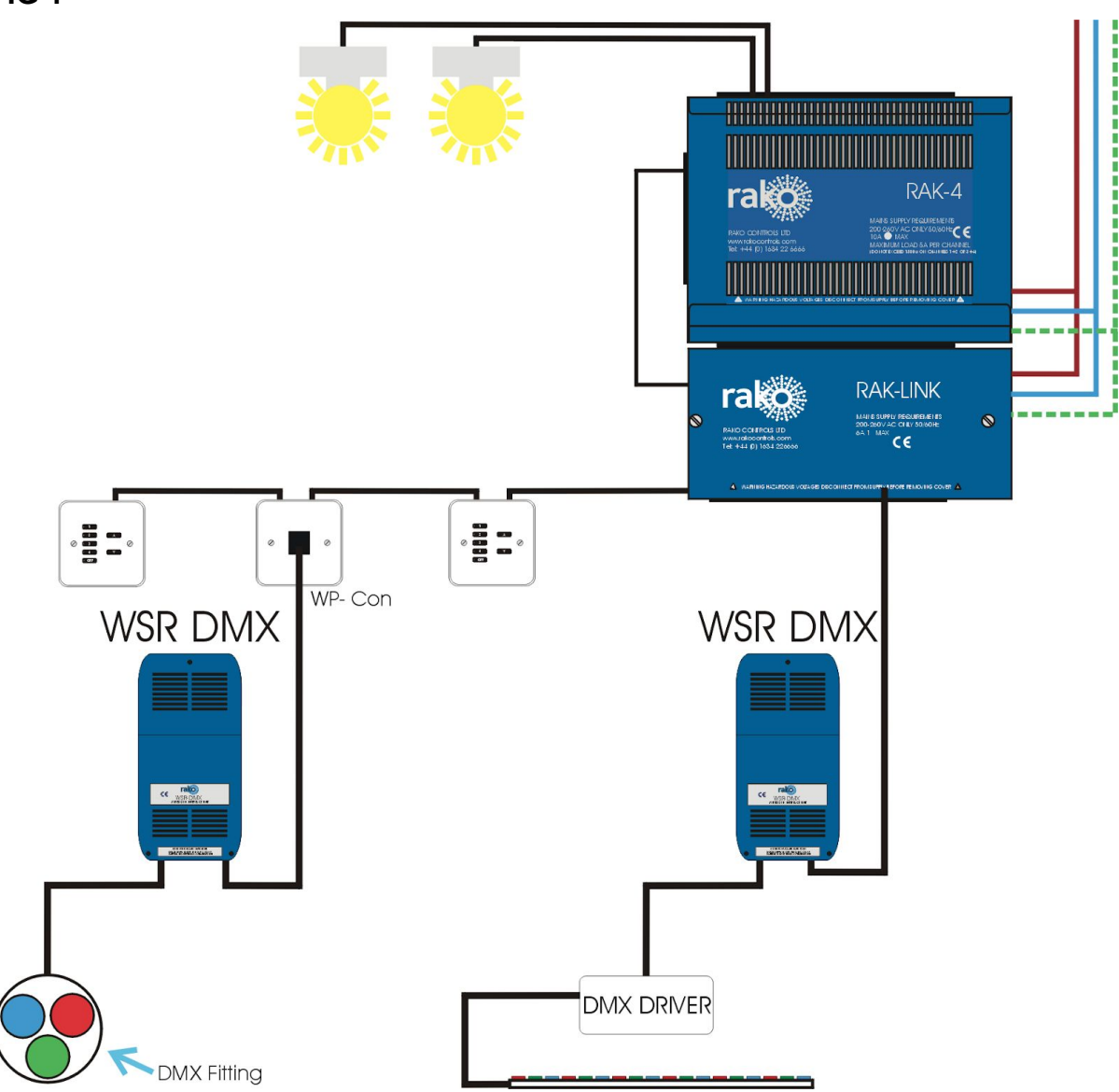

**FIG 1**

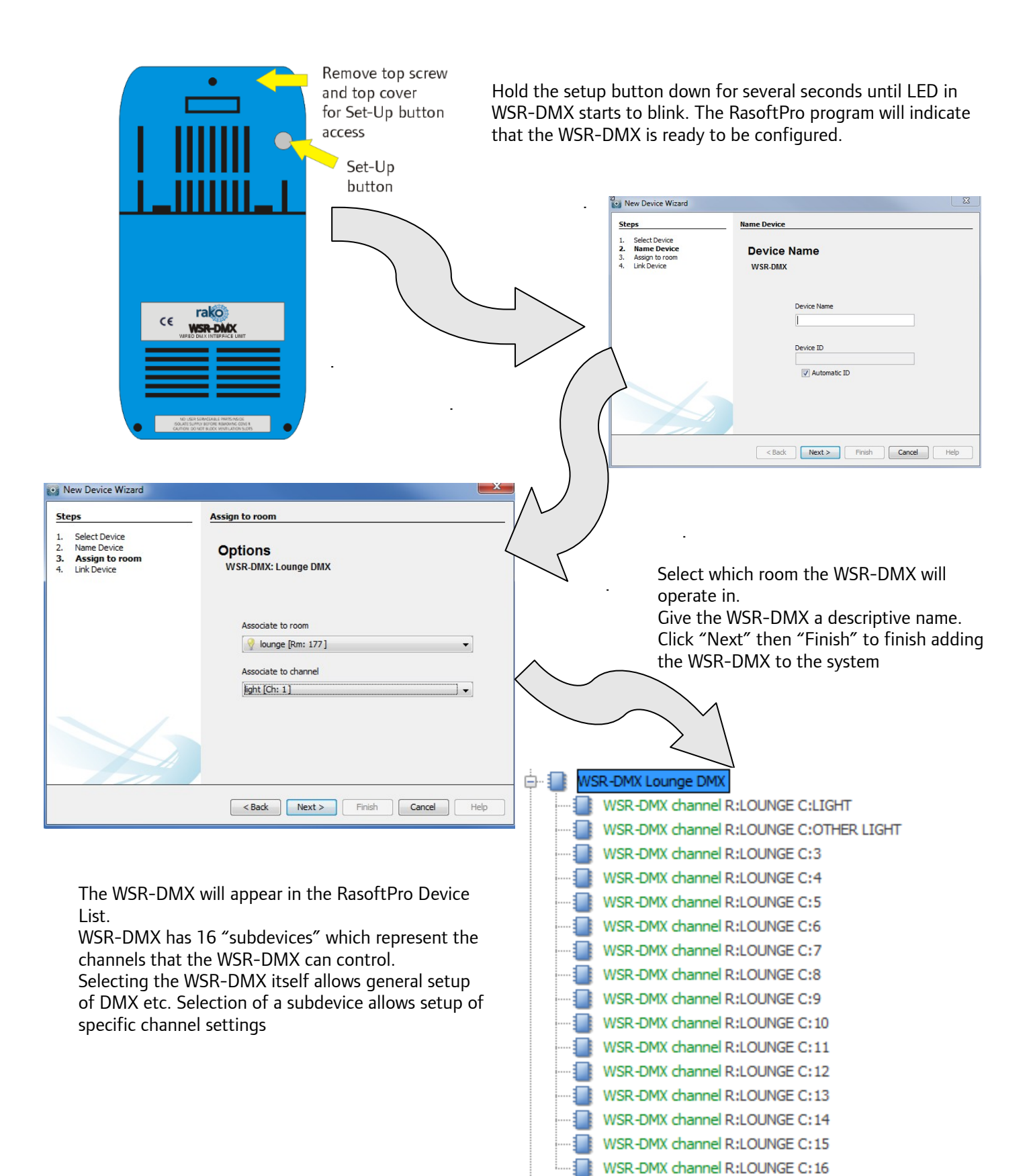

Rako thanks you for having purchased a Rako product and hopes that you are pleased with your system. Should for any reason you need to contact us please contact us via our website [www.rakocontrols.com](http://www.rakocontrols.com/) or by phoning our customer help line on 01634 226666.